#### Маскируемые подсистемы

# Маскируемые подсистемы

- Механизм маскирования подсистем позволяет оформить подсистему как полноценный библиотечный блок, т.е. снабдить подсистему собственным окном параметров, пиктограммой, справочной системой и т.п.
- Маскирование подсистем дает пользователю следующие преимущества:
	- Расширяет возможности пользователя по управлению параметрами модели.
	- Позволяет создавать более понятный интерфейс подсистемы.
	- Повышает наглядность блок-диаграммы.
	- Расширяет возможности построения сложных моделей.
	- Повышает защищенность модели от несанкционированной модификации.

#### Создание подсистемы

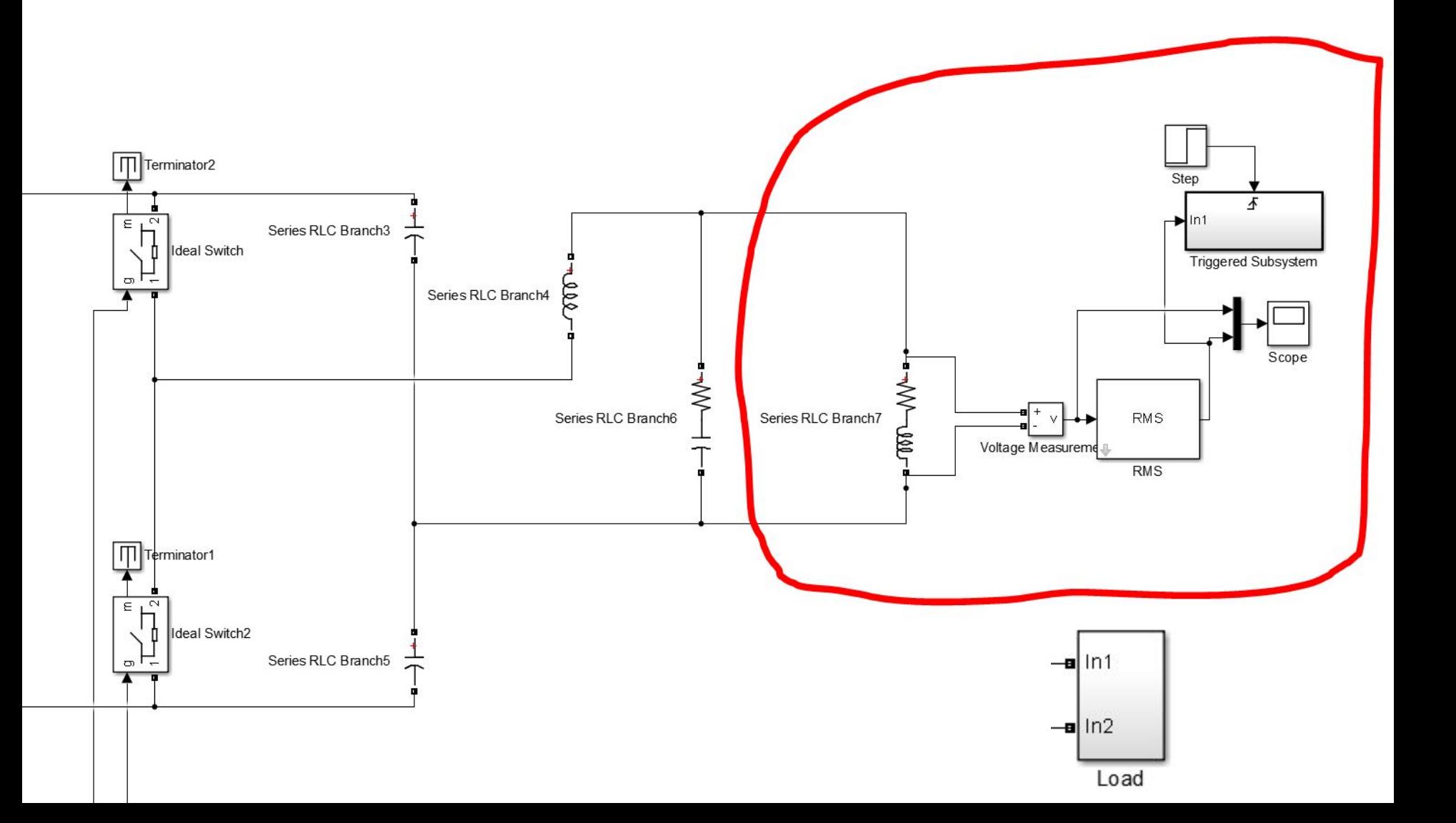

## Маскирование подсистемы

- Для выполнения маскирования имеющейся подсистемы необходимо предварительно выполнить следующие действия:
	- Определить какие параметры подсистемы должны задаваться пользователем в будущем окне параметров. Задать эти параметры в подсистеме с помощью идентификаторов (имен).
	- Определить каким образом параметр должен задаваться в окне диалога (с помощью строки ввода, выбором из раскрывающегося списка или установкой флажка).
	- Разработать эскиз пиктограммы блока.
	- Создать комментарии (справку) по использованию подсистемы.

## Определяем параметры

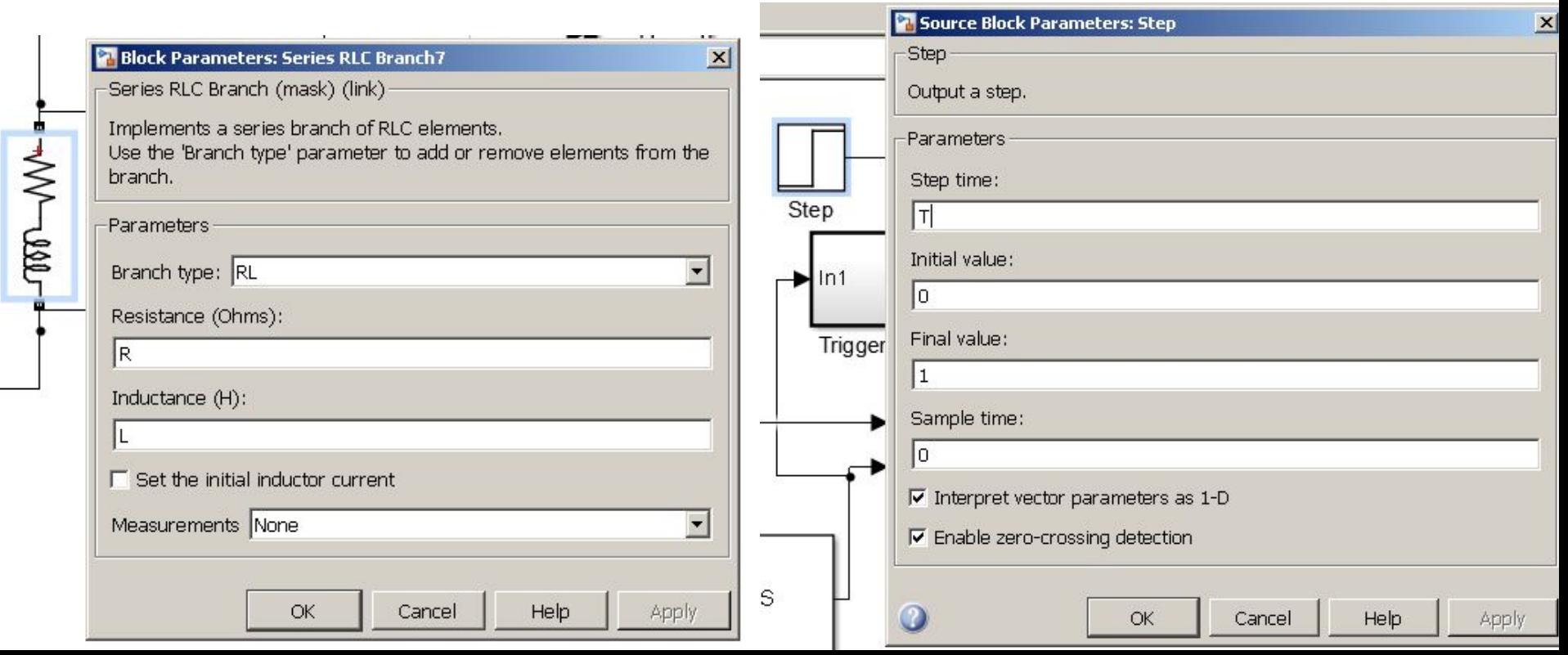

### Создание маски

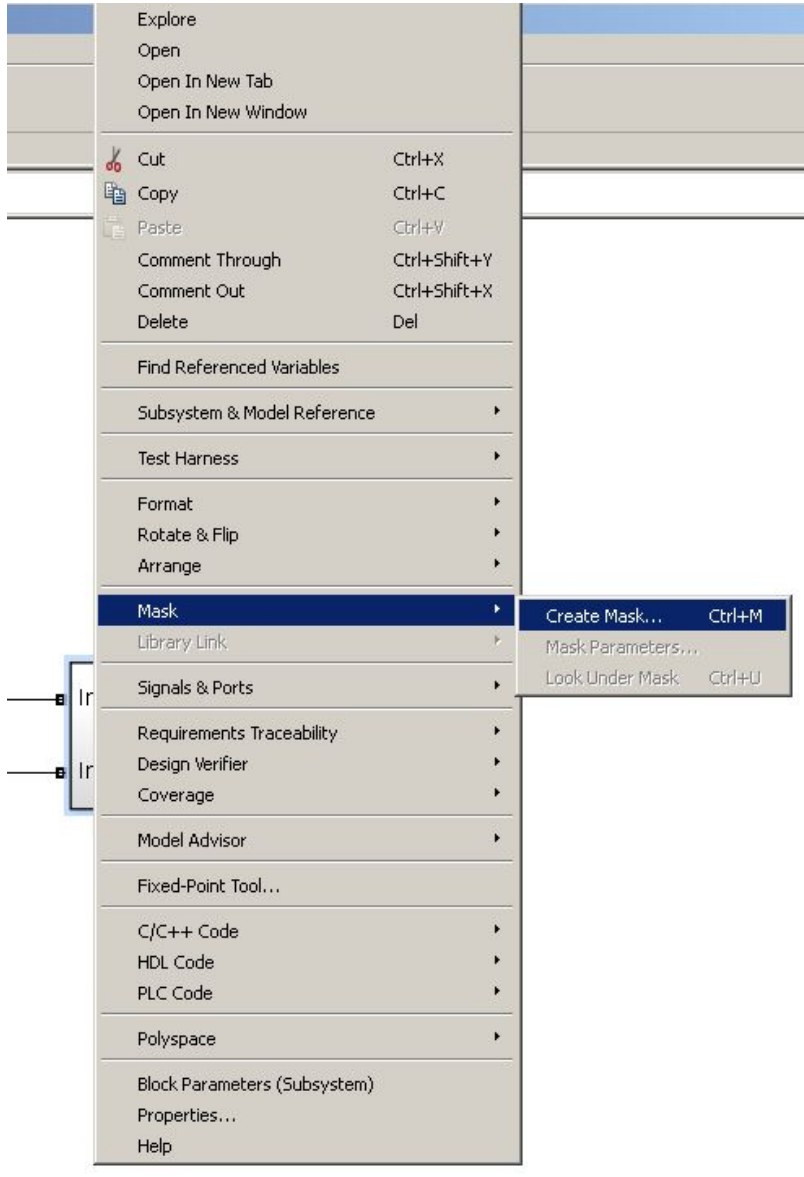

### Описание блока

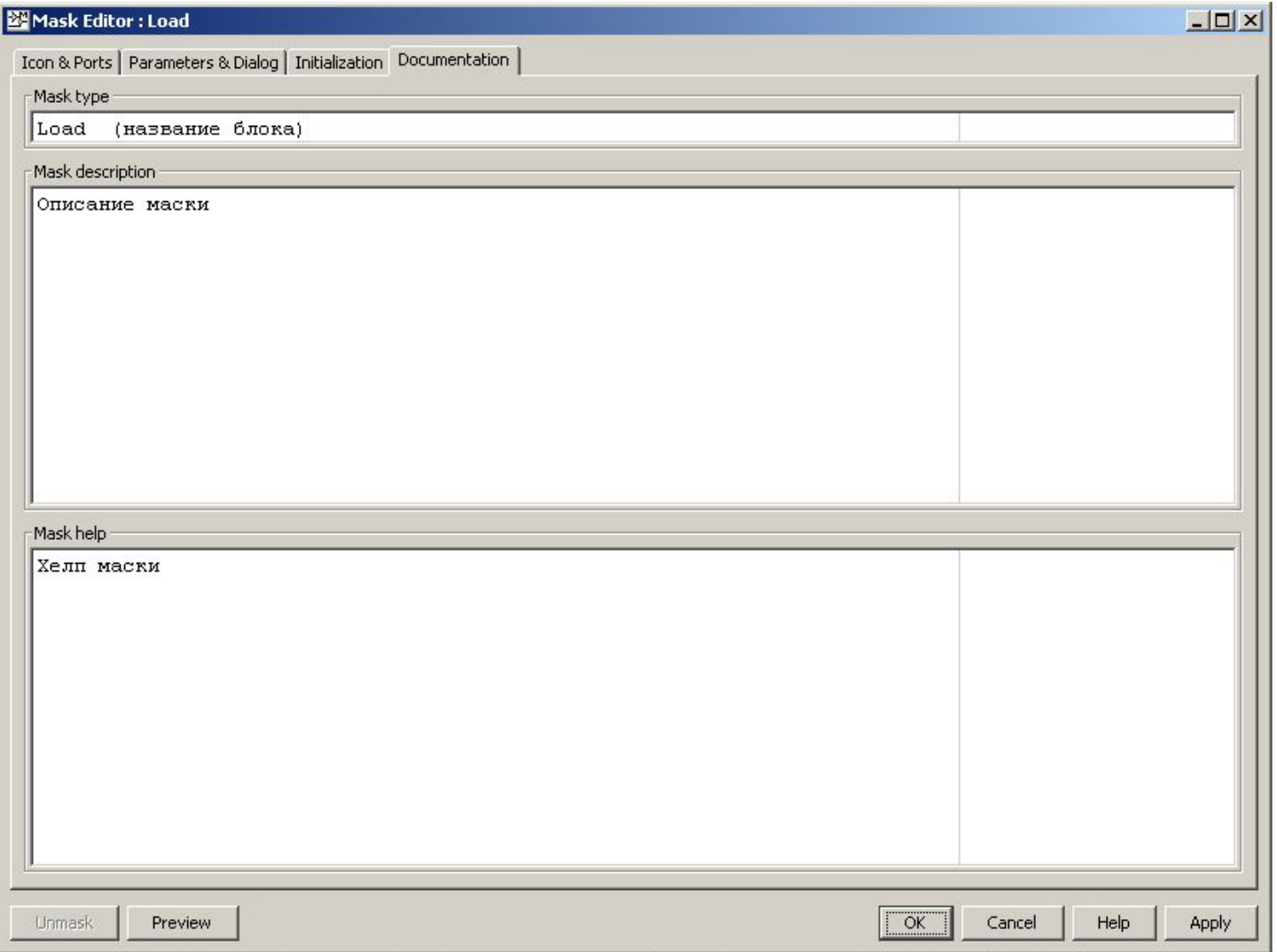

## Параметры

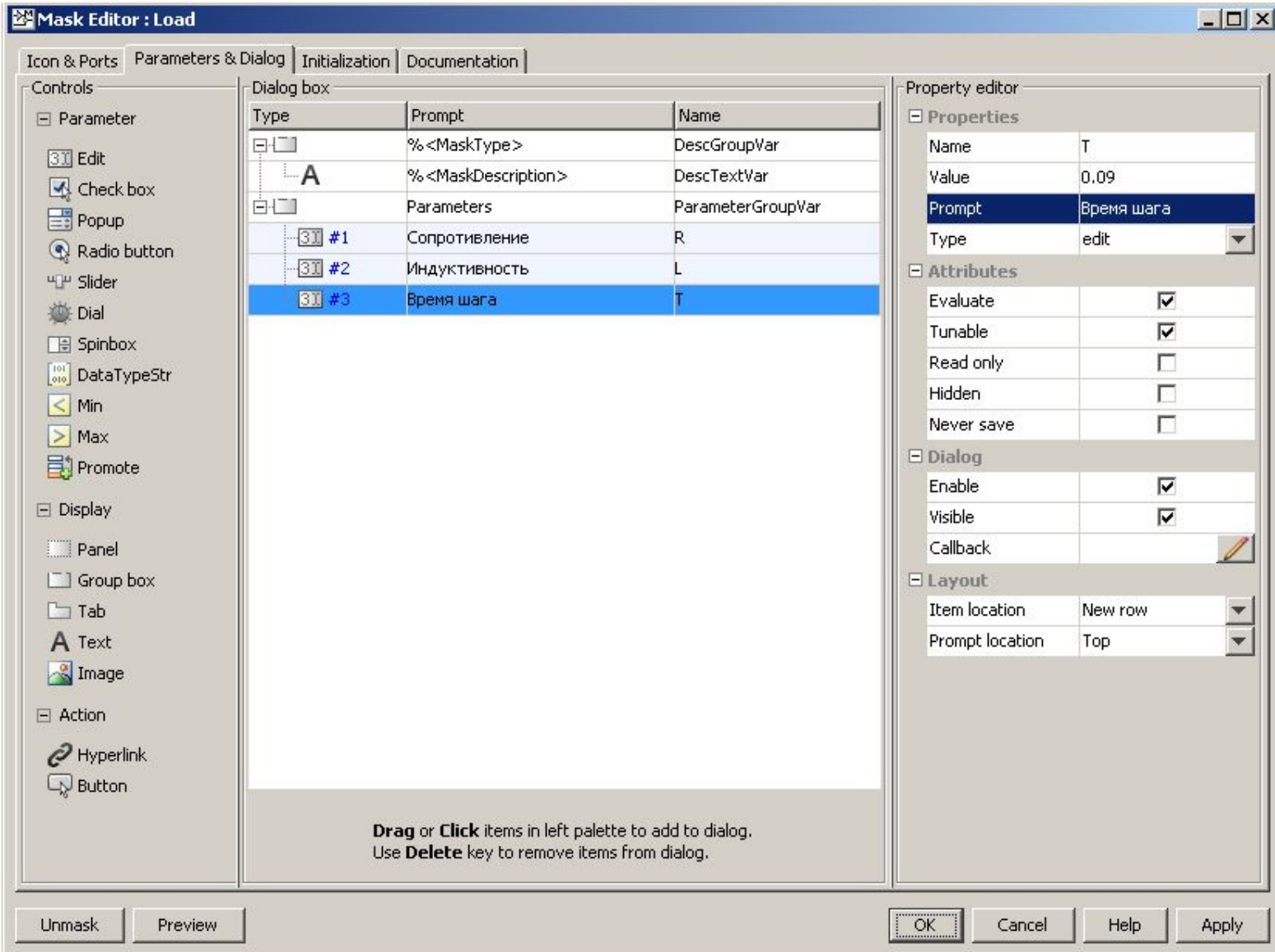

## Иконка

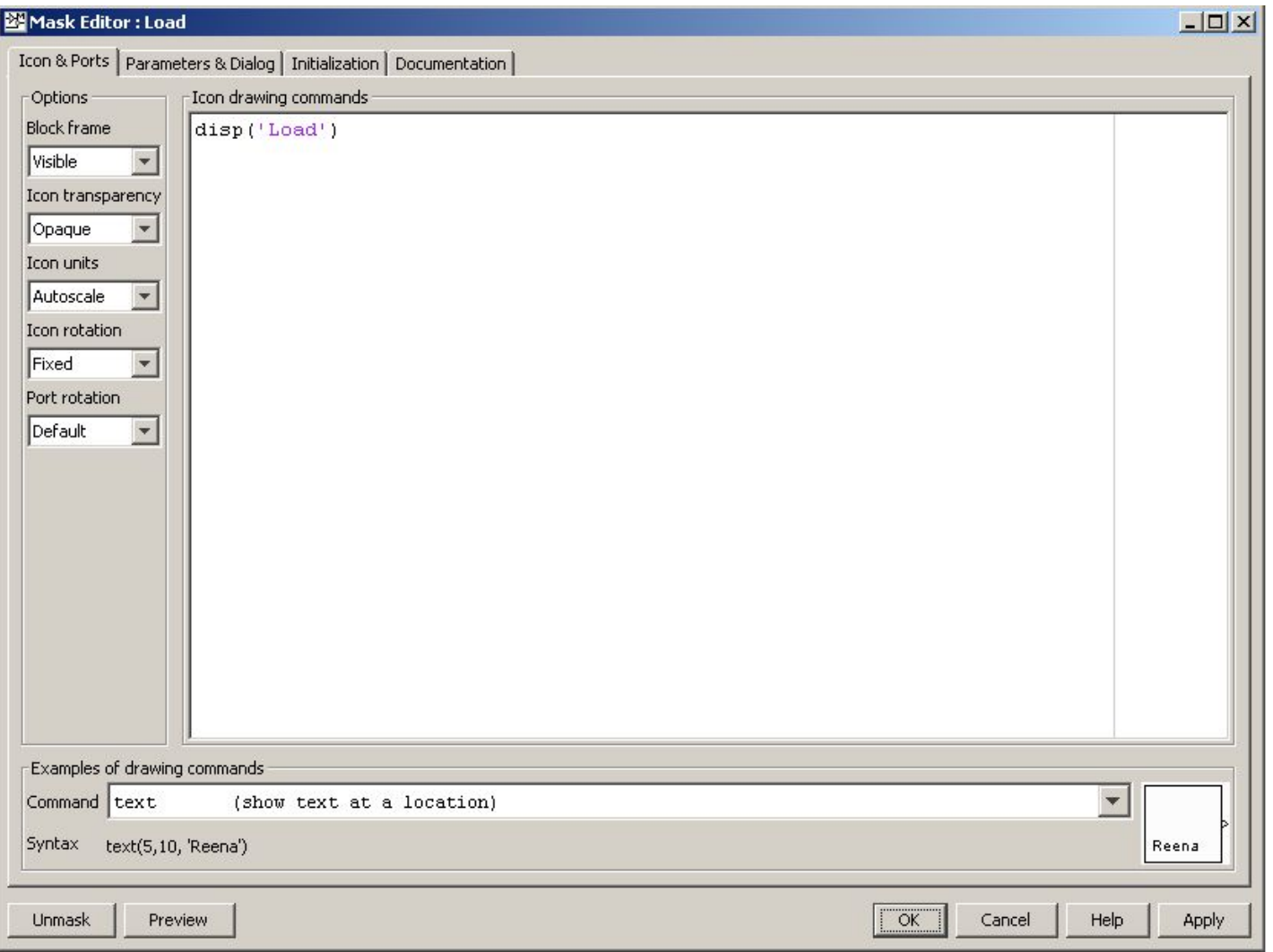

### Результат

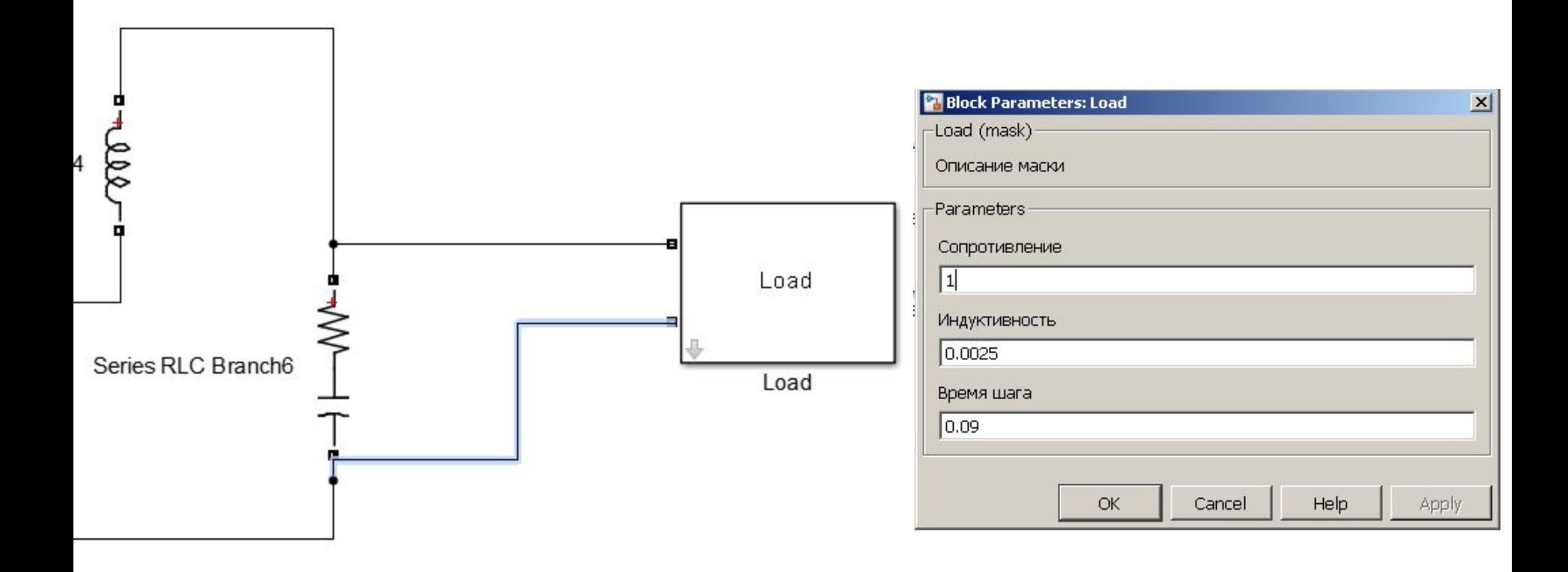

### Задача

• Создать маскируемую подсистему